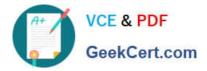

# C\_TFIN22\_66<sup>Q&As</sup>

SAP Certified Application Associate - Management Accounting (CO) with SAP ERP 6.0 EHP6

## Pass SAP C\_TFIN22\_66 Exam with 100% Guarantee

Free Download Real Questions & Answers **PDF** and **VCE** file from:

https://www.geekcert.com/c\_tfin22\_66.html

### 100% Passing Guarantee 100% Money Back Assurance

Following Questions and Answers are all new published by SAP Official Exam Center

Instant Download After Purchase

- 100% Money Back Guarantee
- 😳 365 Days Free Update
- 800,000+ Satisfied Customers

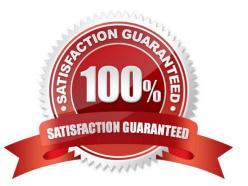

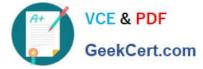

#### **QUESTION 1**

What is the advantage of using a key figure scheme in drilldown reports in profitability analysis?

- A. The key figure scheme allows the calculating of lines with subtotals in a drill down report.
- B. A key figure scheme allows for simultaneous access to different databases.
- C. The key figure scheme allows quick access to predefined key figures in the database.
- D. A key figure scheme improves the runtime of the drilldown report.

Correct Answer: A

#### **QUESTION 2**

You are missing the commitment values for internal orders. Where do you have to activate commitment management to get these values? (Choose two)

- A. In the original order budget
- B. In the controlling area
- C. In CO version 0
- D. In the order type
- Correct Answer: BD

#### **QUESTION 3**

Which of the following elements are required to create a customer-specific drilldown report for New General Ledger Accounting?(Choose two)

- A. Variables
- **B.** Characteristics
- C. A form
- D. A report header

Correct Answer: BC

#### **QUESTION 4**

Which of the following support services can you directly access via the SAP Service Marketplace (http:// service.sap.com)?

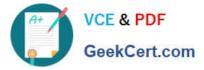

- A. Online conferencing with experts on demand
- B. Execute the SAP remote installation service
- C. System access to SAP hosted solutions
- D. Download SAP upgrade guides

Correct Answer: D

#### **QUESTION 5**

How does the decoupling scenario for production orders in combination with a product cost collector work?

- A. All costs are posted to the production order, which settles to the product cost collector.
- B. Costs are posted to the product cost collector and statistically to the production order.
- C. Costs are posted to the production order and statistically to the product cost collector.
- D. Costs are only posted to the product cost collector and not to the production order.

Correct Answer: D

C TFIN22 66 PDF Dumps C TFIN22 66 Practice Test C TFIN22 66 Braindumps